### **Stroboskop Mc Crypt TL 1500 Nr art. 591299**

# **Podł**ą**czenie kontrolera DMX:**

- Połączyć złącze DMX IN z wyjściem kontrolera DMX.
- Zastosować osłonięty przewód XLR. Kontroler powinien dysponować minimum 2 wolnymi kanałami sterującymi.
- Połączyć złącze DMX OUT z wejściem DMX kolejnego urządzenia. Jeżeli stroboskop DMX jest ostatnim lub jedynym urządzeniem w łańcuchu DMX, należy podłączyć tu wtyczkę z impedancją obciążenia.

### **Ustawienie trybu działania:**

Stroboskop DMX TL-1500 może być sterowany za pomocą wbudowanego kontrolera (sterowanie muzyką poprzez mikrofon lub tryb automatyczny) lub poprzez oddzielny kontroler DMX.

## **Sterowanie muzyk**ą**:**

- Ustawić wszystkie przełączniki DIP na pozycji "OFF"
- Sterowanie muzyką zostanie aktywowane. Stroboskop będzie działał w rytm muzyki.

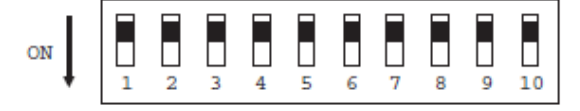

## **Tryb automatyczny:**

- Ustawić przełącznik DIP 10 na pozycji "ON". Wszystkie inne przełączniki powinny znajdować się na pozycji "OFF".
- Stroboskop będzie działał w trybie ciągłym.

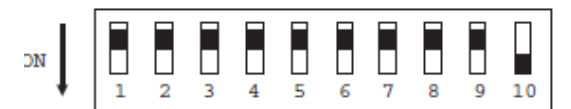

# **Sterowanie za pomoc**ą **oddzielnego kontrolera:**

Każde urządzenie DMX łańcuch DMX wymaga tzw. adresu startowego, aby możliwe było sterowanie za pomocą kontrolera.

Adres startowy wprowadza się za pomocą przełączników DIP 1-9 na urządzeniu.

Każdemu przełącznikowi DIP przyporządkowana jest określona wartość. Suma tych wartości oznacza adres startowy.

- Podłączyć kontroler DMX do stroboskopu.
- Za pomocą przełączników DIP na urządzeniu ustawić adres startowy DMX.
- Wartości poszczególnych przełączników DIP przedstawiono w poniższej tabelce. Jeżeli przełącznik znajduje się na pozycji "ON", oznacza to, że jest aktywny, jeżeli stoi na pozycji "OFF"- dezaktywny.

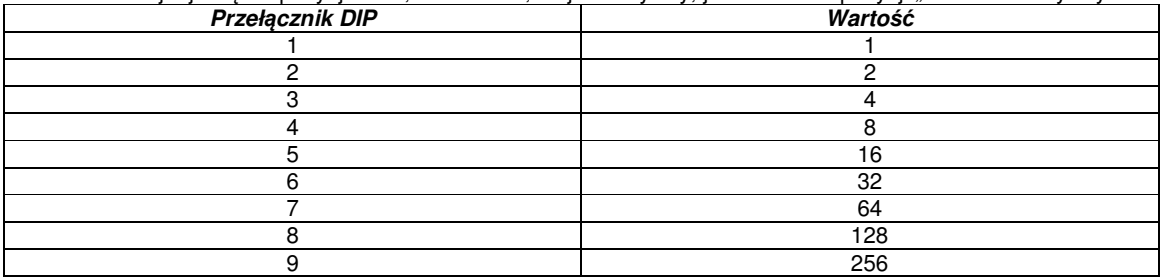

Przykład:

Przełączniki DIP 1,3 i 5 stoją na pozycji "ON", a wszystkie inne przełączniki na "OFF". Adres startowy= 1+4+16=21

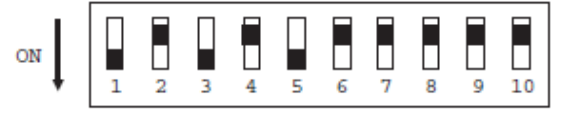

#### **Obsługa:**

# **Sterowanie muzyk**ą**:**

- Włączyć muzykę.
- Ustawić głośność na zazwyczaj stosowanym poziomie.
- Stroboskop będzie emitował błyski w rytm muzyki.
- Jasność będzie wstępnie ustawiona.

# **Tryb automatyczny:**

- Po podłączeniu stroboskopu do źródła zasilania, będzie on stale emitował błyski.
- Jasność i szybkość emisji błysków będą wstępnie ustawione.

# **Tryb DMX:**

- Aktywować kontroler DMX.<br>• Jasność i szybkość emisii b
- Jasność i szybkość emisji błysków uzależnione są od ustawienia wartości na odpowiednim kanale DMX.